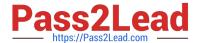

# C\_TSCM62\_66<sup>Q&As</sup>

SAP Certified Application Associate - Sales and Distribution, ERP 6.0 EhP6

## Pass SAP C\_TSCM62\_66 Exam with 100% Guarantee

Free Download Real Questions & Answers **PDF** and **VCE** file from:

https://www.pass2lead.com/c\_tscm62\_66.html

100% Passing Guarantee 100% Money Back Assurance

Following Questions and Answers are all new published by SAP Official Exam Center

- Instant Download After Purchase
- 100% Money Back Guarantee
- 365 Days Free Update
- 800,000+ Satisfied Customers

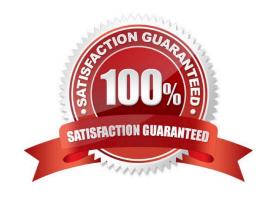

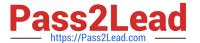

#### **QUESTION 1**

| Which complaint request document is created with a mandatory reference to a billing document? |
|-----------------------------------------------------------------------------------------------|
|-----------------------------------------------------------------------------------------------|

- A. Returns
- B. Advanced returns request
- C. Credit memo request
- D. Invoice correction request

Correct Answer: D

#### **QUESTION 2**

You have set up condition type K029 as a gross-weight-calculated discount based on the material group. You now want to implement this for ordered materials belonging to the same material group. The system

should accumulate the gross weight of the items to determine the scale rate.

For the required weight accumulation, which of the following must you use for condition type K029?

- A. Group condition
- B. Condition supplements
- C. Scale basis
- D. Scale formula

Correct Answer: A

#### **QUESTION 3**

Based on which of the following dates is the availability check (ATP) carried out?

- A. Requested delivery date
- B. Material availability date
- C. Confirmed delivery date
- D. Replenishment lead date

Correct Answer: B

#### **QUESTION 4**

### https://www.pass2lead.com/c\_tscm62\_66.html

2024 Latest pass2lead C\_TSCM62\_66 PDF and VCE dumps Download

You have configured a sales document type with the following number systems:

Number range internal assignment: 01

Number range external assignment: 02

Item number increment: 10

Subitem increment: 1.

What are the actions and consequences when you create a sales order based on this document type? (Choose two)

- A. Action: You enter a sales document number manually and save the sales document. Consequence: A number from number range 01 is assigned to the document.
- B. Action: You enter a bill of material (BOM). Consequence: The subitems are numbered with increments of one.
- C. Action: You enter a sales document. Consequence: You can enter an external document number from number range 02 or receive an internally assigned document number after saving.
- D. Action: You save the sales order. Consequence: A new sequential document number is generated by number range 02.

Correct Answer: BC

#### **QUESTION 5**

Which of the following enable the processing of a delivery? (Choose two)

- A. The items in a delivery are processed using various shipping points.
- B. Each delivery has a unique ship-to party.
- C. The shipping point is determined for each sales order item.
- D. The valid route is determined in the order header.

Correct Answer: BC

<u>Latest C TSCM62 66</u> <u>Dumps</u> C TSCM62 66 VCE Dumps C TSCM62 66 Study Guide